# Package 'ocd'

October 7, 2020

Type Package

Title High-Dimensional Multiscale Online Changepoint Detection

Version 1.1

Date 2020-10-02

Author Yudong Chen, Tengyao Wang, Richard J. Samworth

Maintainer Yudong Chen <yudong.chen@statslab.cam.ac.uk>

Imports stats, utils

# Description

Implements the algorithm in Chen, Wang and Samworth (2020) <arxiv:2003.03668> for online detection of sudden mean changes in a sequence of high-dimensional observations. It also implements methods by Mei (2010) <doi:10.1093/biomet/asq010>, Xie and Siegmund (2013) <doi:10.1214/13-AOS1094> and Chan (2017) <doi:10.1214/17-AOS1546>.

License GPL-3

RoxygenNote 7.0.2

NeedsCompilation no

Repository CRAN

Date/Publication 2020-10-07 10:40:02 UTC

# R topics documented:

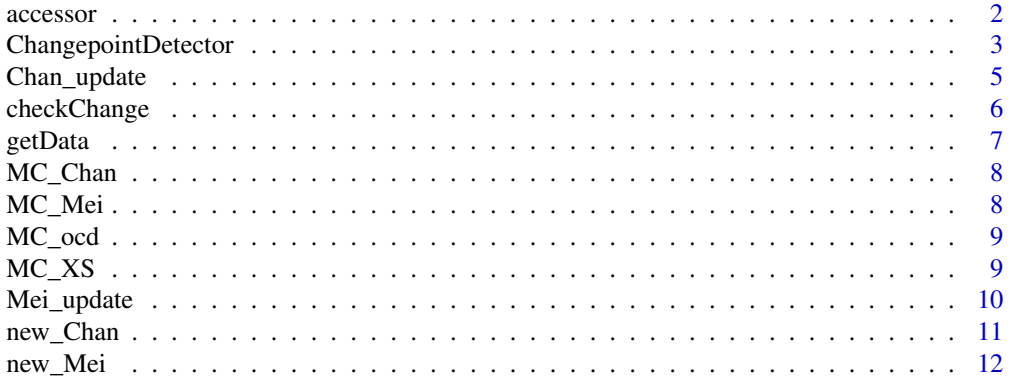

#### <span id="page-1-0"></span>2 accessor

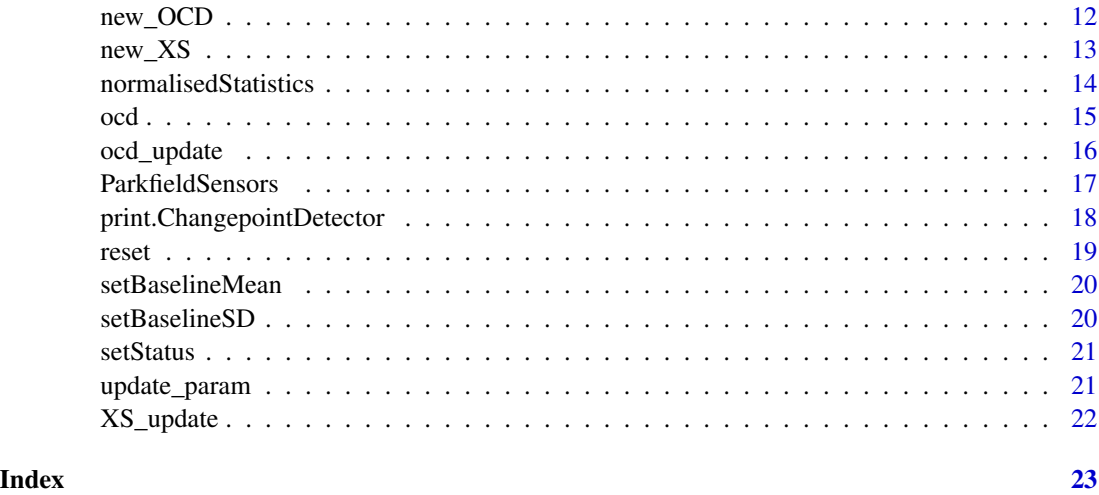

accessor *Accessor functions to attributes of class ChangepointDetector*

# <span id="page-1-1"></span>Description

Accessor functions to attributes of class ChangepointDetector

## Usage

data\_dim(detector)

ocdMethod(detector)

n\_obs(detector)

patience(detector)

param(detector)

thresholds(detector)

baselineMean(detector)

baselineSD(detector)

tracked(detector)

statistics(detector)

status(detector)

# <span id="page-2-0"></span>ChangepointDetector 3

### Arguments

detector Object of S3 class 'ChangepointDetector'

# Details

Obtain various attributes of the class 'ChangepointDetector'

#### See Also

[ChangepointDetector](#page-2-1)

<span id="page-2-1"></span>ChangepointDetector *Constructor for the ChangepointDetector S3 class*

# Description

Constructor for the ChangepointDetector S3 class

## Usage

```
ChangepointDetector(dim, method = c("ocd", "Mei", "XS", "Chan"), thresh,
  patience = 5000, MC_reps = 100, beta = 1, sparsity = "auto",
  b = \text{beta/sqrt}(\text{dim}), p0 = 1/\text{sqrt}(\text{dim}), w = 200, \text{lambda} = \text{sqrt}(8) -2)
```
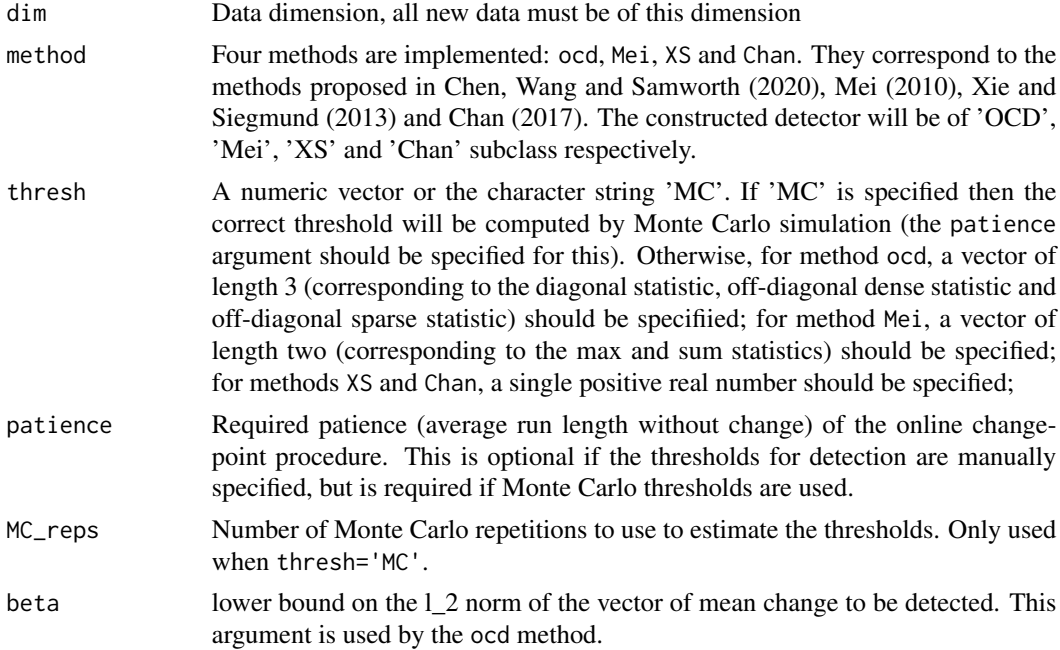

<span id="page-3-0"></span>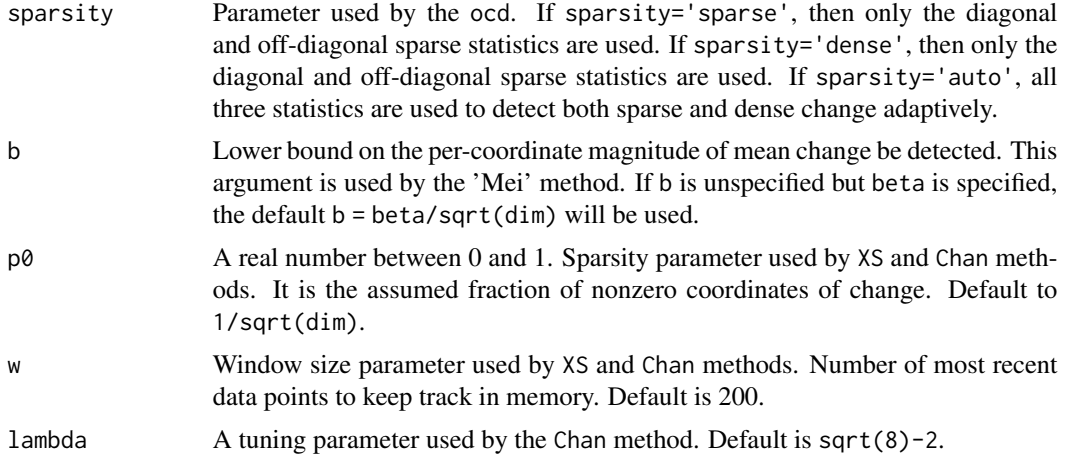

#### Details

This function is a wrapper. The [new\\_OCD](#page-11-1), [new\\_Mei](#page-11-2), [new\\_XS](#page-12-1) and [new\\_Chan](#page-10-1) carry out the actual constructor implementation.

#### Value

An object of S3 class 'ChangepointDetector'. Depending on the method argument specified, the object also belongs to a subclass 'OCD', 'Mei', 'XS' or 'Chan' corresponding to method='ocd'. It contains the following attributes:

- class S3 class and subclass
- data\_dim data dimension
- method method used for changepoint detection
- param a list of parameters used in the specific method: beta and sparsity for method ocd; b for method Mei; p0 and w for method XS; p0, w and lambda for method Chan.
- threshold a named vector of thresholds used for detection (see the thresh argument)
- n\_obs number of observations, initialised to 0
- baseline\_mean vector of pre-change mean, initialised to a vector of 0, can be estimated by setting the changepoint detector into baseline mean and standard deviation estimating status, see [setStatus](#page-20-1), or set directly using [setBaselineMean](#page-19-1).
- baseline\_sd vector of standard deviation, initialised to a vector of 1, can be estimated by setting the changepoint detector into baseline mean and standard deviation estimating status, see [setStatus](#page-20-1), or set directly using [setBaselineSD](#page-19-2).
- tracked a list of information tracked online by the changepoint detector: matrices A and tail for method ocd; vector R for method Mei; matrices X\_recent and CUSUM for methods XS and Chan.
- statistics a named vector of test statistics for changepoint detection: statistics with names diag, off\_d and off\_s for method ocd (note if sparsity is 'dense' or 'sparse', then only (S^diag, S^off,d) and (S^diag, S^off,s) are included in stat respectively.); statistics with names max and sum for method Mei; a single numeric value for methods XS and Chan.

### <span id="page-4-0"></span>Chan\_update 5

• status - one of the following: 'estimating' (the detector is estimating the baseline mean and standard deviation with new data points), 'monitoring' (the detector is detecting changes from the baseline mean from new data points) and an integer recording the time of declaration of changepoint.

#### References

- Chen, Y., Wang, T. and Samworth, R. J. (2020) High-dimensional multiscale online changepoint detection *Preprint*. arxiv:2003.03668.
- Mei, Y. (2010) Efficient scalable schemes for monitoring a large number of data streams. *Biometrika*, 97, 419–433.
- Xie, Y. and Siegmund, D. (2013) Sequential multi-sensor change-point detection. *Ann. Statist.*, 41, 670–692.
- Chan, H. P. (2017) Optimal sequential detection in multi-stream data. *Ann. Statist.*, 45, 2736– 2763.

#### See Also

accessor functions such as [data\\_dim](#page-1-1), the main function for processing a new data point [getData](#page-6-1), other methods for the ChangepointDetector class including [reset](#page-18-1), [setBaselineMean](#page-19-1), [setBaselineSD](#page-19-2), [setStatus](#page-20-1), [normalisedStatistics](#page-13-1) and [checkChange](#page-5-1).

#### Examples

```
detector_ocd <- ChangepointDetector(dim=100, method='ocd',
                                    thresh=c(11.6, 179.5, 54.9), beta=1)
detector_Mei <- ChangepointDetector(dim=100, method='Mei',
                                    thresh=c(8.6, 125.1), b=0.1)
detector_XS <- ChangepointDetector(dim=100, method='XS', thresh=55.1)
detector_Chan <- ChangepointDetector(dim=100, method='Chan', thresh=8.7)
```
Chan\_update *Processing a new data point for the 'Chan' class*

#### Description

This function implements the [getData](#page-6-1) function to perform the online changepoint detection for the 'Chan' class.

#### Usage

```
Chan_update(x_new, X_recent, CUSUM, p0, w, lambda)
```
# <span id="page-5-0"></span>Arguments

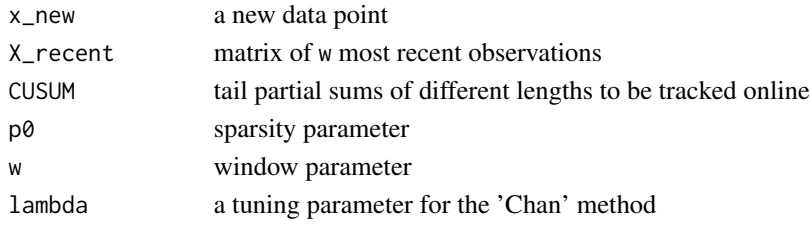

# Value

a list of

- stat: test statistic for the 'Chan' class.
- X\_recent: the updated X\_recent matrix
- CUSUM: the updated CUSUM matrix

#### References

Chan, H. P. (2017) Optimal sequential detection in multi-stream data. *Ann. Statist.*, 45, 2736–2763.

<span id="page-5-1"></span>checkChange *Check if a mean change has occurred.*

### Description

Check if a mean change has occurred.

#### Usage

checkChange(detector)

#### Arguments

detector Object of class 'Changepoint Detector'

# Details

The [normalisedStatistics](#page-13-1) funcrtion is used to check if any of the test statistics are above the threshold level. If this happens, the status of the detector is changed to record the time of change and a message is printed to the standard output declaring the change.

#### Value

Updated object detector

#### See Also

[normalisedStatistics](#page-13-1), [setStatus](#page-20-1),

<span id="page-6-1"></span><span id="page-6-0"></span>

This is the main function for the 'ChangepointDetector' class.

#### Usage

```
getData(detector, x_new)
## S3 method for class 'OCD'
getData(detector, x_new)
## S3 method for class 'Mei'
getData(detector, x_new)
## S3 method for class 'XS'
getData(detector, x_new)
## S3 method for class 'Chan'
getData(detector, x_new)
```
#### Arguments

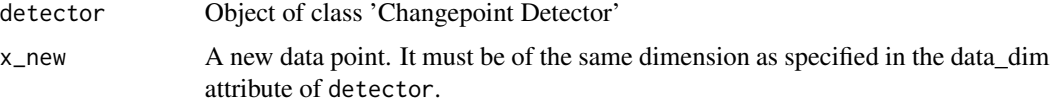

# Details

If the status of the detector object is 'estimating', the new data point is used to update the current estimate of pre-change mean and standard deviation. If the status of the detector object is monitoring', the new data point is used to detect if a mean change has occurred.

# Value

Updated object detector

#### Methods (by class)

- OCD: Process a new data for subclass 'OCD'
- Mei: Process a new data for subclass 'Mei'
- XS: Process a new data for subclass 'XS'
- Chan: Process a new data for subclass 'Chan'

# <span id="page-7-0"></span>See Also

[setBaselineMean](#page-19-1) for updating the pre-change mean estimate, [setBaselineSD](#page-19-2) for updating the standard deviation estimate, [checkChange](#page-5-1) for checking for change.

MC\_Chan *Compute Monte Carlo thresholds for the Chan method*

# Description

Compute Monte Carlo thresholds for the Chan method

# Usage

MC\_Chan(dim, patience, p0, w, lambda, MC\_reps)

# Arguments

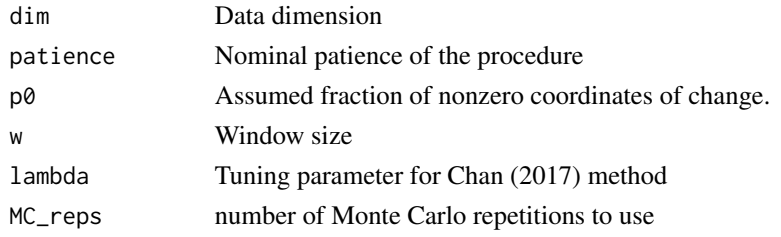

#### Value

A numeric vector of computed thresholds.

MC\_Mei *Compute Monte Carlo thresholds for the Mei method*

#### Description

Compute Monte Carlo thresholds for the Mei method

#### Usage

MC\_Mei(dim, patience, b, MC\_reps)

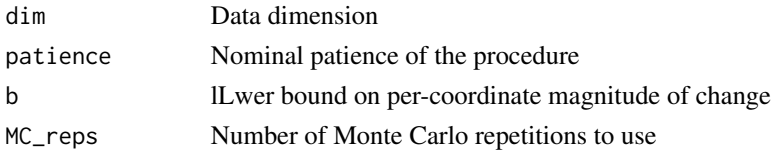

#### <span id="page-8-0"></span>MC\_ocd 99

# Value

A numeric vector of computed thresholds.

MC\_ocd *Compute Monte Carlo thresholds for the OCD method*

# Description

Compute Monte Carlo thresholds for the OCD method

# Usage

MC\_ocd(dim, patience, beta, sparsity, MC\_reps)

# Arguments

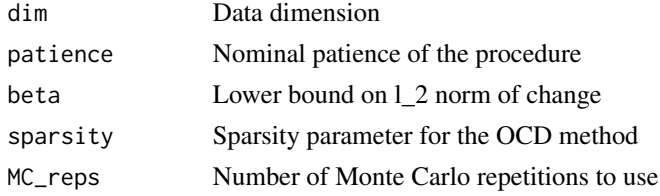

#### Value

A numeric vector of computed thresholds.

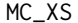

Compute Monte Carlo thresholds for the XS method

# Description

Compute Monte Carlo thresholds for the XS method

# Usage

```
MC_XS(dim, patience, p0, w, MC_reps)
```
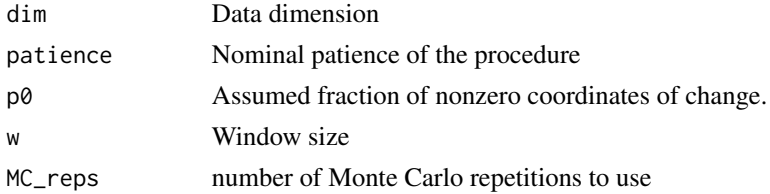

<span id="page-9-0"></span>A numeric vector of computed thresholds.

# Mei\_update *Processing a new data point for the 'Mei' class*

# Description

This function implements the [getData](#page-6-1) function to perform the online changepoint detection for the 'Mei' class.

# Usage

Mei\_update(x\_new, R, b)

# Arguments

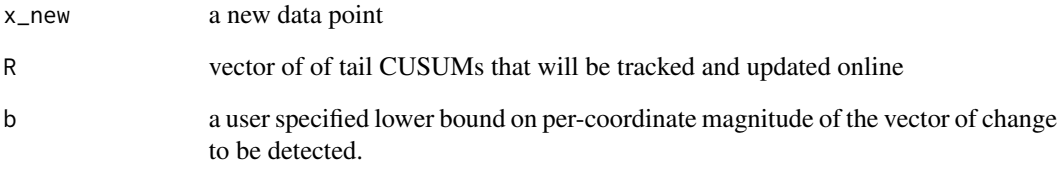

#### Value

a list of

- stat: a vector of 2 test statistics for the 'Mei' class.
- R: the updated R vector

#### References

Mei, Y. (2010) Efficient scalable schemes for monitoring a large number of data streams. *Biometrika*, 97, 419–433.

<span id="page-10-1"></span><span id="page-10-0"></span>

construtor for subclass 'Chan' in class 'ChangepointDetector'

# Usage

new\_Chan(dim, thresh, p0, w, lambda)

# Arguments

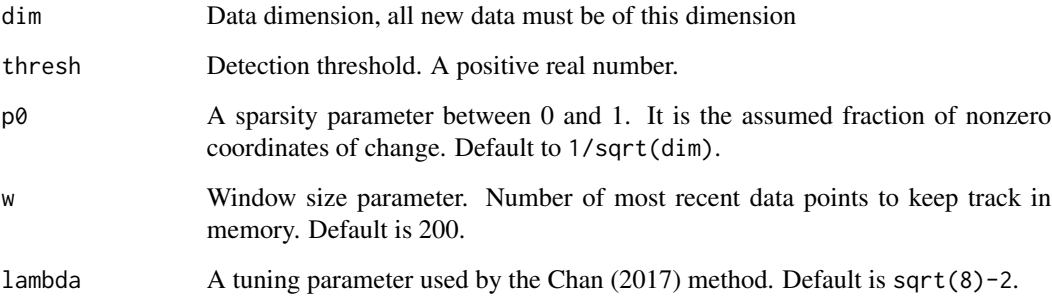

### Details

It is preferred to use [ChangepointDetector](#page-2-1) for construction.

# Value

An object of S3 subclass 'Chan' in class 'ChangepointDetector'.

### References

Chan, H. P. (2017) Optimal sequential detection in multi-stream data. *Ann. Statist.*, 45, 2736–2763.

# Examples

detector <- new\_Chan(dim=100, thresh=8.7, p0=0.1, w=200, lambda=sqrt(8)-2)

<span id="page-11-2"></span><span id="page-11-0"></span>

constructor of subclass 'Mei' in class 'ChangepointDetector'

#### Usage

new\_Mei(dim, thresh, b)

# Arguments

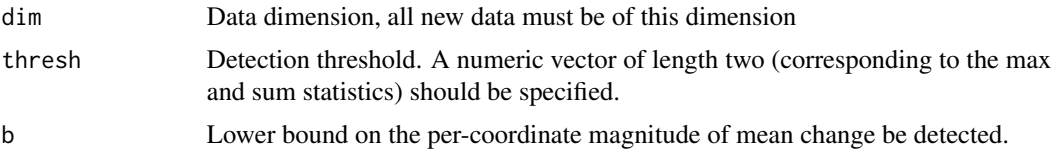

# Details

It is preferred to use [ChangepointDetector](#page-2-1) for construction.

#### Value

An object of S3 subclass 'Mei' in class 'ChangepointDetector'.

# References

Mei, Y. (2010) Efficient scalable schemes for monitoring a large number of data streams. *Biometrika*, 97, 419–433.

#### Examples

```
detector <- new_Mei(dim=100, thresh=c(8.6, 125.1), b=0.1)
```
<span id="page-11-1"></span>new\_OCD *constructor of subclass 'OCD' in class 'ChangepointDetector'*

# Description

constructor of subclass 'OCD' in class 'ChangepointDetector'

#### Usage

new\_OCD(dim, thresh, beta, sparsity)

#### <span id="page-12-0"></span> $new\_XS$  13

# Arguments

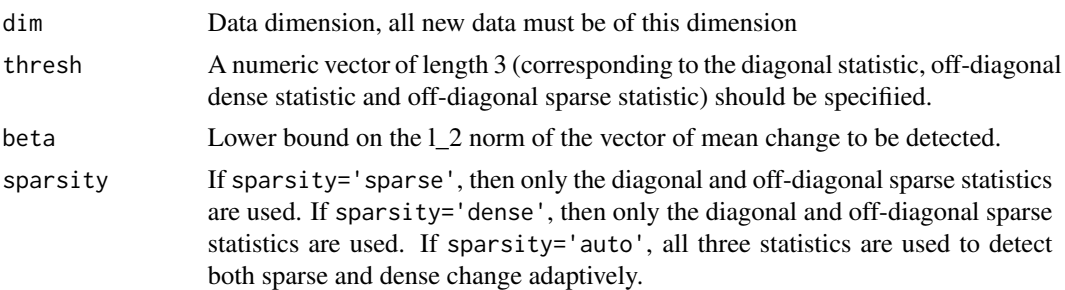

# Details

It is preferred to use [ChangepointDetector](#page-2-1) for construction.

#### Value

An object of S3 subclass 'OCD' in class 'ChangepointDetector'.

# References

Chen, Y., Wang, T. and Samworth, R. J. (2020) High-dimensional multiscale online changepoint detection *Preprint*. arxiv:2003.03668.

# Examples

detector <- new\_OCD(dim=100, thresh=c(11.6, 179.5, 54.9), beta=1, sparsity='auto')

<span id="page-12-1"></span>new\_XS *constructor of subclass 'XS' in class 'ChangepointDetector'*

#### Description

constructor of subclass 'XS' in class 'ChangepointDetector'

#### Usage

```
new_XS(dim, thresh, p0, w)
```
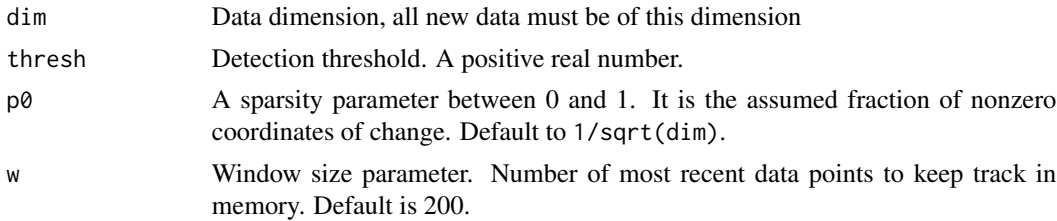

# <span id="page-13-0"></span>Details

It is preferred to use [ChangepointDetector](#page-2-1) for construction.

# Value

An object of S3 subclass 'XS' in class 'ChangepointDetector'.

# References

Xie, Y. and Siegmund, D. (2013) Sequential multi-sensor change-point detection. *Ann. Statist.*, 41, 670–692.

#### Examples

detector <- new\_XS(dim=100, thresh=55.1, p0=0.1, w=200)

<span id="page-13-1"></span>normalisedStatistics *Compute maximum ratio between detection statistic and its threshold*

#### Description

Compute maximum ratio between detection statistic and its threshold

#### Usage

```
normalisedStatistics(detector)
```
# Arguments

detector Object of class 'Changepoint Detector'

# Value

maximum of the ratio between the current test statistics and their respective thresholds.

<span id="page-14-0"></span>ocd *ocd: A package for high-dimensional multiscale online changepoint detection*

#### Description

The ocd package provides the S3 class [ChangepointDetector](#page-2-1) that processes data sequentially using the [getData](#page-6-1) function and aims to detect change as soon as it occurs online subject to false alarm rates.

#### References

Chen, Y., Wang, T. and Samworth, R. J. (2020) High-dimensional multiscale online changepoint detection *Preprint*. arxiv:2003.03668.

#### See Also

[ChangepointDetector](#page-2-1) for detailed usage.

#### Examples

```
set.seed(2020)
p <- 100
thresh <- setNames(c(11.62, 179.48, 54.87), c('diag', 'off_d', 'off_s'))
detector <- ChangepointDetector(dim=p, method='ocd', beta=1, thresh=thresh)
old_mean <- rnorm(p); new_mean <- old_mean + c(rnorm(p/4), rep(0,3*p/4)) / sqrt(p/4)
# using functional semantics native in R
detector <- setStatus(detector, 'estimating')
for (i in 1:10000){
  x_new <- rnorm(p, mean=old_mean)
  detector <- getData(detector, x_new)
}
print(detector)
detector <- setStatus(detector, 'monitoring')
for (i in 1:200){
  x_new \leq rnorm(p, old_mean * (i < 100) + new_mean * (i > 100))detector <- getData(detector, x_new)
}
print(detector)
## Not run:
# alternative way to write the above using the piping semantics
library(magrittr)
detector %<>% reset
detector %<>% setStatus('estimating')
for (i in 1:10000){
  x_new <- rnorm(p, mean=old_mean)
  detector %<>% getData(x_new)
```

```
}
detector %>% print
detector %<>% setStatus('monitoring')
for (i in 1:200){
 x_new \leftarrow rnorm(p, old_mean * (i < 100) + new_mean * (i >=100))detector %<>% getData(x_new)
}
detector %>% print
## End(Not run)
```
ocd\_update *Processing a new data point for the 'OCD' class*

#### Description

This function implements the [getData](#page-6-1) function to perform the online changepoint detection for the 'OCD' class.

#### Usage

ocd\_update(x\_new, A, tail, beta, sparsity)

#### Arguments

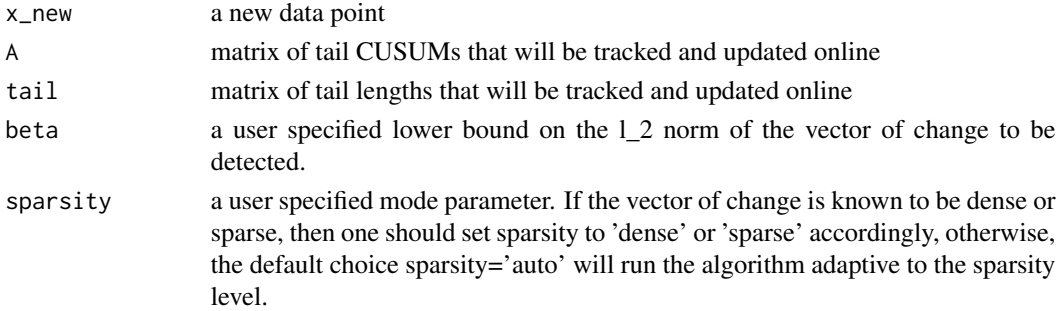

# Value

a list of

- stat: a vector of the test statistics for the 'OCD' class
- A: the updated A matrix
- tail: the updated tail matrix

#### References

Chen, Y., Wang, T. and Samworth, R. J. (2020) High-dimensional multiscale online changepoint detection *Preprint*. arxiv:2003.03668.

<span id="page-16-0"></span>Processed data from 39 ground motion sensors at 13 stations near Parkfield, California from 2.00- 2.16am on December 23, 2004, with an earthquake measured at duration magnitude 1.47Md hit near Atascadero, California at 02:09:54.01.

#### Usage

```
data(ParkfieldSensors)
```
#### Format

A matrix with 39 columns and 14998 rows, with each column corresponding to a sensor and each row corresponding to a time after 2am. Column names corresponds to names of the sensors and row names are number of seconds after 2am.

#### Source

HRSN (2014), High Resolution Seismic Network. UC Berkeley Seismological Laboratory. Dataset. doi:10.7932/HRSN.

## Examples

```
data(ParkfieldSensors)
head(ParkfieldSensors)
## Not run:
plot(c(\theta, nrow(Parkfieldsensors) * 0.064), c(\theta, ncol(Parkfieldsensors) + 1),pch=' ', xlab='seconds after 2004-12-23 02:00:00',
     ylab='sensor measurements')
x <- as.numeric(rownames(ParkfieldSensors))
for (j in 1:ncol(ParkfieldSensors)){
 y <- ParkfieldSensors[, j]
 y <- (y - max(ParkfieldSensors)) / diff(range(ParkfieldSensors)) + 0.5 + j
 points(x, y, pch='.'')}
abline(v = 9 * 60 + 54.01, col='blue', lwd=2, lty=3) # earthquake time
library(magrittr)
p <- ncol(ParkfieldSensors)
train_ind <- as.numeric(rownames(ParkfieldSensors)) <= 240
train <- ParkfieldSensors[train_ind, ]
test <- ParkfieldSensors[!train_ind, ]
# tuning parameters
gamma <- 24 * 60 * 60 / 0.064 # patience = 1 day
```

```
beta <-150# use theoretical thresholds suggested in Chen, Wang and Samworth (2020)
psi <- function(t){p - 1 + t + sqrt(2 * (p - 1) * t)}
th_diag <- log(24*p*gamma*log2(4*p))
th_off_s <- 8*log(24*p*gamma*log2(2*p))
th\_off\_d \leq psi(th\_off\_s/4)thresh <- setNames(c(th_diag, th_off_d, th_off_s), c('diag', 'off_d', 'off_s'))
# initialise ocd detector
detector <- ChangepointDetector(dim=p, method='ocd', beta=beta, thresh=thresh)
# use training data to update baseline mean and standard deviation
detector %<>% setStatus('estimating')
for (i in 1:nrow(train)) {
 detector %<>% getData(train[i, ])
}
# find changepoint in the test data
detector %<>% setStatus('monitoring')
for (i in 1:nrow(test)) {
 detector %<>% getData(test[i, ])
 if (is.numeric(detector %>% status)) break
}
if (is.numeric(detector %>% status)) {
 time_declared <- 240 + detector %>% status * 0.064
 abline(v = time_declared, col='orange', lwd=2, lty=3) # detection time
 cat('Change detected', time_declared, 'seconds after 2am.\n')
}
## End(Not run)
```
print.ChangepointDetector

*Printing methods for the 'ChangepointDetector' class*

# Description

Printing methods for the 'ChangepointDetector' class

#### Usage

```
## S3 method for class 'ChangepointDetector'
print(x, \ldots)
```
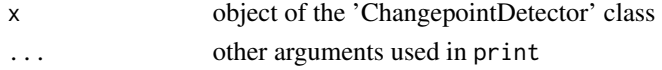

<span id="page-17-0"></span>

<span id="page-18-1"></span><span id="page-18-0"></span>

Reset changepoint detector to initial state

#### Usage

```
reset(detector)
## S3 method for class 'OCD'
reset(detector)
## S3 method for class 'Mei'
reset(detector)
## S3 method for class 'XS'
reset(detector)
## S3 method for class 'Chan'
reset(detector)
```
# Arguments

detector Object of class 'Changepoint Detector'

#### Value

Updated object detector

# Methods (by class)

- OCD: Reset object of subclass 'OCD'
- Mei: Reset object of subclass 'Mei'
- XS: Reset object of subclass 'XS'
- Chan: Reset object of subclass 'Chan'

<span id="page-19-1"></span><span id="page-19-0"></span>setBaselineMean *Set baseline mean*

# Description

Set baseline mean

# Usage

setBaselineMean(detector, mean)

# Arguments

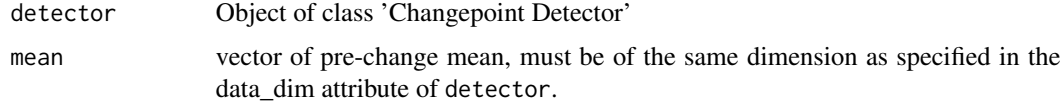

# Value

Updated object detector

<span id="page-19-2"></span>setBaselineSD *Set baseline standard deviation*

# Description

Set baseline standard deviation

# Usage

setBaselineSD(detector, sd)

# Arguments

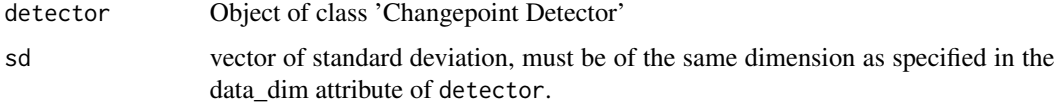

# Value

Updated object detector

<span id="page-20-1"></span><span id="page-20-0"></span>

Set changepoint detector status

#### Usage

setStatus(detector, new\_status)

# Arguments

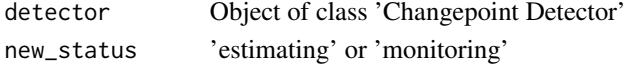

#### Details

If the status is set to 'estimating', new observations are used to update current estimate of prechange mean and standard deviation. If the status is set to 'monitoring', new observations are used to check if mean change has occurred.

#### Value

Updated object detector

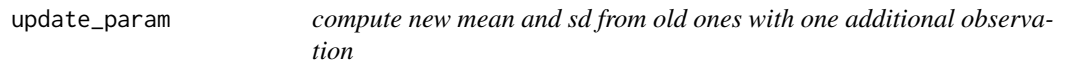

# Description

compute new mean and sd from old ones with one additional observation

#### Usage

```
update_param(old_mean, old_sd, x_new, n_obs)
```
## Arguments

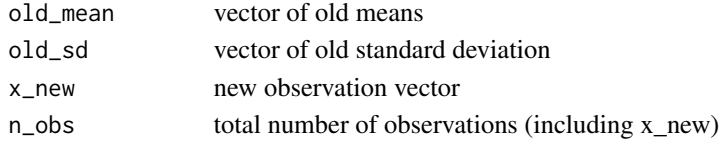

# Value

list of two vectors: new mean and new standard deviation

<span id="page-21-0"></span>

This function implements the [getData](#page-6-1) function to perform the online changepoint detection for the 'XS' class.

#### Usage

XS\_update(x\_new, X\_recent, CUSUM, p0, w)

# Arguments

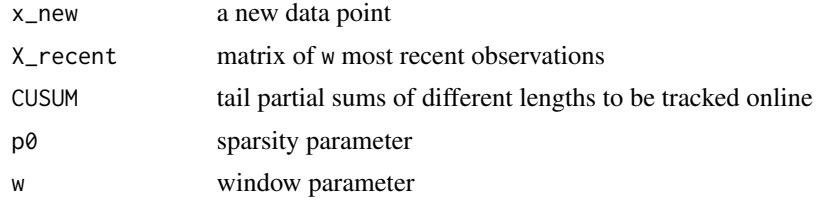

# Value

a list of

- stat: test statistic for the 'XS' class.
- X\_recent: the updated X\_recent matrix
- CUSUM: the updated CUSUM matrix

## References

Xie, Y. and Siegmund, D. (2013) Sequential multi-sensor change-point detection. *Ann. Statist.*, 41, 670–692.

# <span id="page-22-0"></span>Index

∗ datasets ParkfieldSensors, [17](#page-16-0) accessor, [2](#page-1-0) baselineMean *(*accessor*)*, [2](#page-1-0) baselineSD *(*accessor*)*, [2](#page-1-0) Chan\_update, [5](#page-4-0) ChangepointDetector, *[3](#page-2-0)*, [3,](#page-2-0) *[11–](#page-10-0)[15](#page-14-0)* checkChange, *[5](#page-4-0)*, [6,](#page-5-0) *[8](#page-7-0)* data\_dim, *[5](#page-4-0)* data\_dim *(*accessor*)*, [2](#page-1-0) getData, *[5](#page-4-0)*, [7,](#page-6-0) *[10](#page-9-0)*, *[15,](#page-14-0) [16](#page-15-0)*, *[22](#page-21-0)* MC\_Chan, [8](#page-7-0) MC\_Mei, [8](#page-7-0) MC\_ocd, [9](#page-8-0)  $MC_XS, 9$  $MC_XS, 9$ Mei\_update, [10](#page-9-0) n\_obs *(*accessor*)*, [2](#page-1-0) new\_Chan, *[4](#page-3-0)*, [11](#page-10-0) new\_Mei, *[4](#page-3-0)*, [12](#page-11-0) new\_OCD, *[4](#page-3-0)*, [12](#page-11-0) new\_XS, *[4](#page-3-0)*, [13](#page-12-0) normalisedStatistics, *[5,](#page-4-0) [6](#page-5-0)*, [14](#page-13-0) ocd, [15](#page-14-0) ocd-package *(*ocd*)*, [15](#page-14-0) ocd\_update, [16](#page-15-0) ocdMethod *(*accessor*)*, [2](#page-1-0) param *(*accessor*)*, [2](#page-1-0) ParkfieldSensors, [17](#page-16-0) patience *(*accessor*)*, [2](#page-1-0) print.ChangepointDetector, [18](#page-17-0)

reset, *[5](#page-4-0)*, [19](#page-18-0)

setBaselineMean, *[4,](#page-3-0) [5](#page-4-0)*, *[8](#page-7-0)*, [20](#page-19-0) setBaselineSD, *[4,](#page-3-0) [5](#page-4-0)*, *[8](#page-7-0)*, [20](#page-19-0) setStatus, *[4](#page-3-0)[–6](#page-5-0)*, [21](#page-20-0) statistics *(*accessor*)*, [2](#page-1-0) status *(*accessor*)*, [2](#page-1-0)

thresholds *(*accessor*)*, [2](#page-1-0) tracked *(*accessor*)*, [2](#page-1-0)

update\_param, [21](#page-20-0)

XS\_update, [22](#page-21-0)